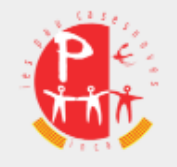

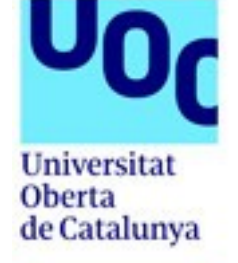

# Màster universitari en programari lliure Desenvolupament d'aplicacions web Treball final de màster

Autor: Joan Pons Tugores Consultor: Gregorio Robles Martínez Tutor extern: Bartomeu Campaner Fornés

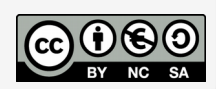

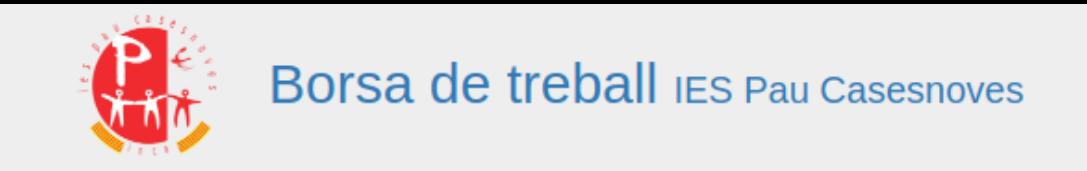

### **Introducció**

- L'IES Pau Casesnoves ofereix nombrosos cicles formatius.
- És molt conegut a la comarca.
- Els empresaris de la zona sovint acudeixen al Pau a cercar treballadors entre els alumnes.
- Actualment no hi ha cap protocol clar ni cap eina per aquests casos.
- L'aplicació web desenvolupada en aquest treball final de màster pretén solucionar-ho.

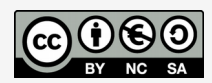

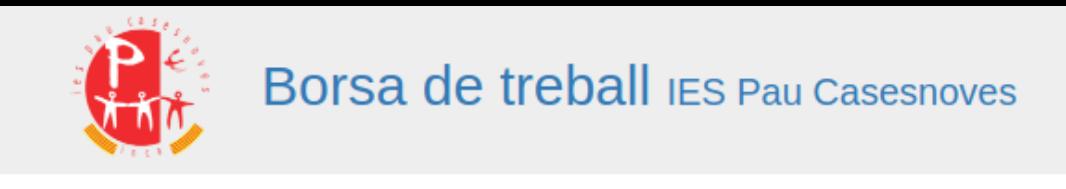

### **L'aplicació**

L'aplicació es divideix en tres mòduls:

- Mòdul dels alumnes: Permet als alumnes gestionar les seves dades, consultar les ofertes per a les quals han estat seleccionats i obtenir llistes de les empreses que han publicat ofertes de treball relacionades amb els estudis que han acabat.
- Mòdul de les empreses: Permet a les empreses publicar ofertes de treball establint una serie de requisits que han de complir els candidats.
- Mòdul del professorat: Els professors supervisen el sistema. No arriba cap oferta als alumnes sense que un professor li hagi donat el seu vist i plau.

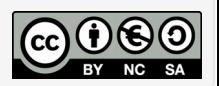

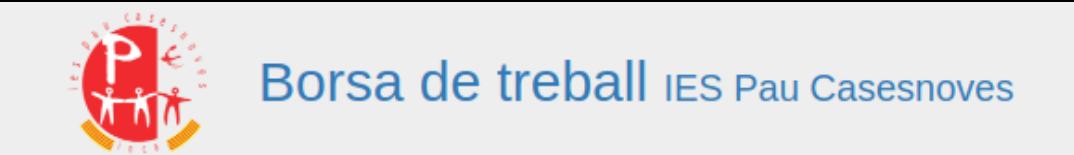

#### **La base de dades**

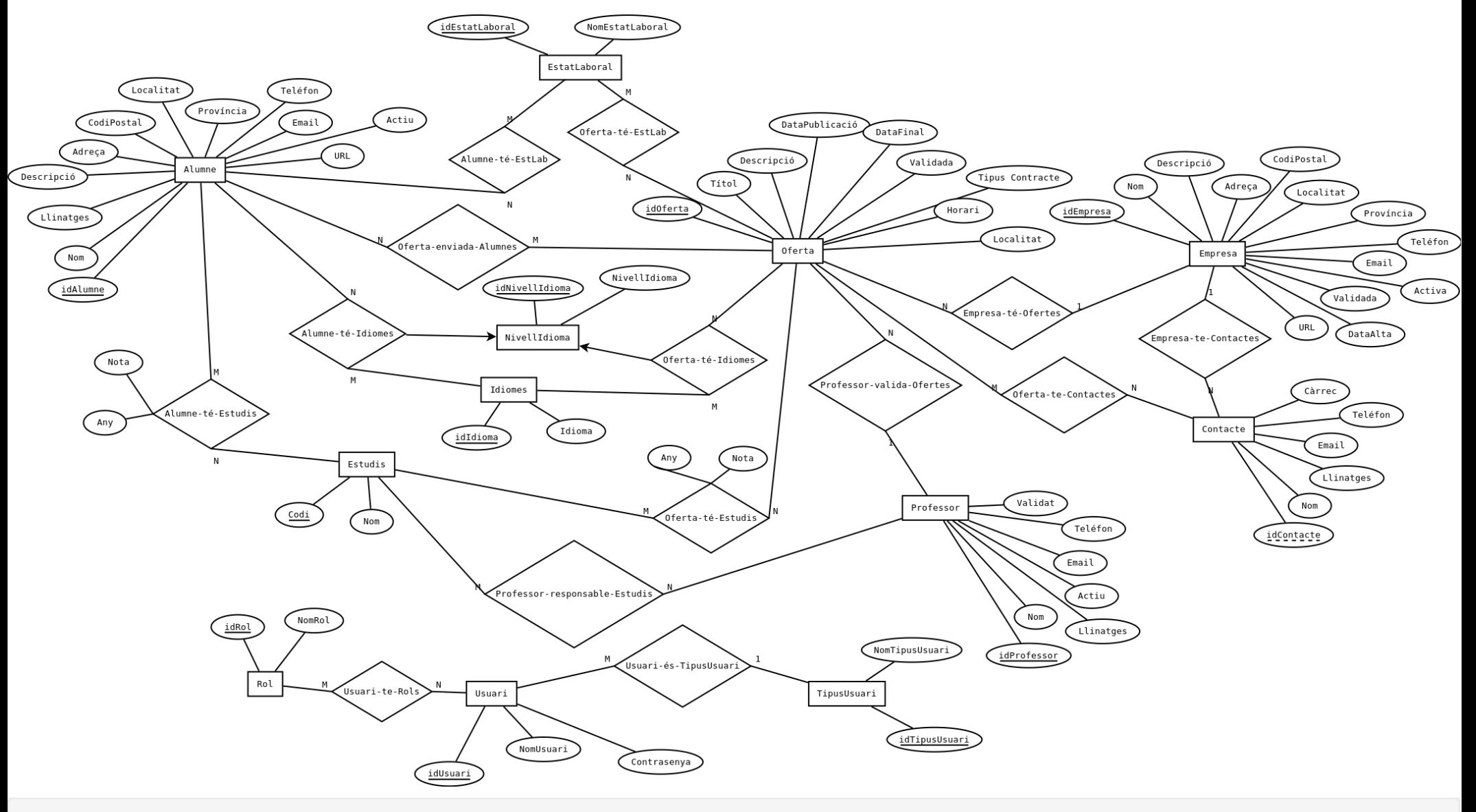

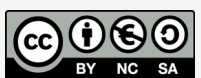

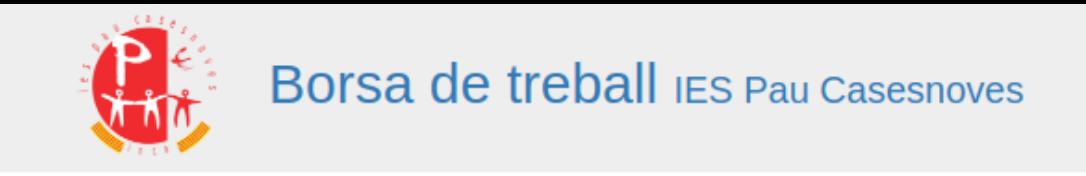

### **La base de dades**

Per a mantenir les dades de l'aplicació necessitam que a la base de dades hi hagi:

- Taules per mantenir les dades dels usuaris: Alumnes, Professors i Empreses.
- Taules per mantenir les dades de les ofertes, inclosos els seus filtres.
- Relacions entre totes elles, moltes amb els seus propis atributs: Oferta te Estudis, ...

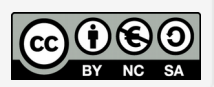

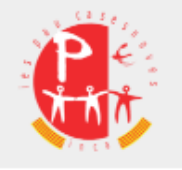

## **Arquitectura de l'aplicació**

L'aplicació seguirà el patró Model-Vista-Controlador. Aquest patró divideix l'aplicació en tres capes:

- El Model: És el que s'encarrega de representar la informació que gestiona el sistema i gestionar els accessos a aquest sistema.
- La Vista: És el que interactua amb l'usuari, generant la sortida d'informació i proporcionant les eines necessàries a l'usuari per interactuar amb l'aplicació.
- El Controlador: és el que recull les accions de l'usuari, gestiona la lògica necessària per processar aquestes accions i passa les dades de la resposta a la Vista.

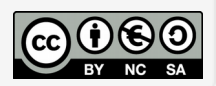

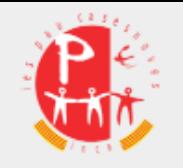

### **Model**

L'aplicació utilitza l'ORM Eloquent. Aquest bastiment facilita molt la tasca d'accedir a la base de dades.

Al costat tenen el codi de la classe que representa les ofertes de treball.

Per exemple, recuperar una oferta: \$oferta=Oferta::find(123);

```
class Oferta extends Model {
   protected $table = 'Ofertes';
   protected $primaryKey = "idOferta";
   public $timestamps = false;
```
 public function contactes(){ return \$this->belongsToMany("Borsa\Contacte", 'Ofertes has Contactes', 'Ofertes idOferta', 'Contactes\_idContacte');

}

}

 public function empresa(){ return \$this→belongsTo('Borsa\Empresa', 'Empreses\_idEmpresa', 'idEmpresa'); }

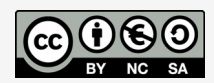

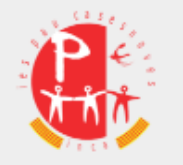

#### **Diagrama de classes del model**

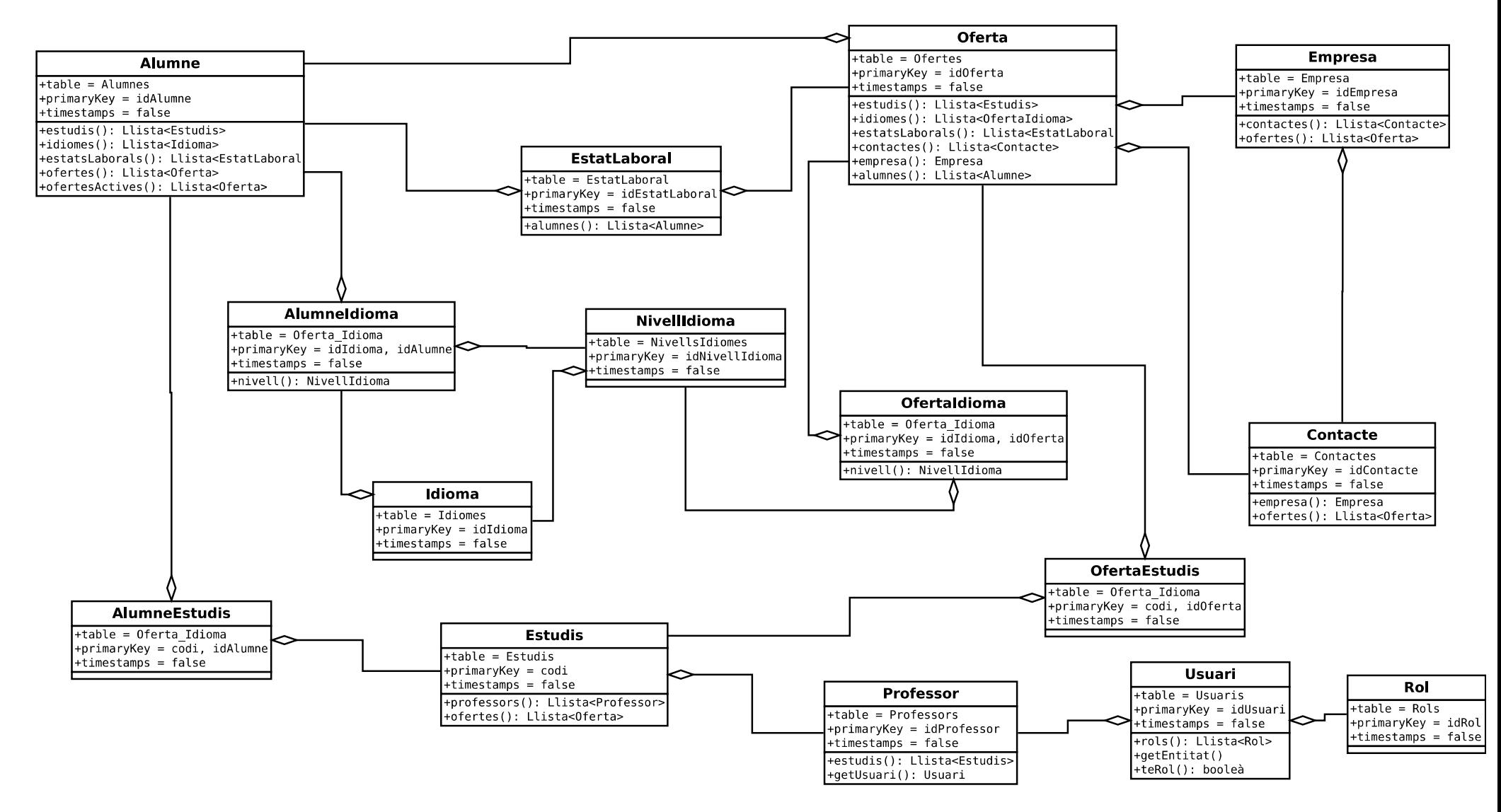

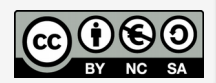

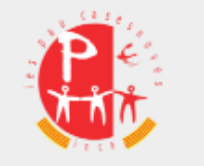

## **Controlador**

Per implementar el controlador l'aplicació utilitza el bastiment Slim.

Utilitza peticions Rest per a tot el que no sigui tornar una pàgina.

Facilita l'autenticació amb els *middlewares*.

Utilitza classes anomenades Dao per implementar accions més complexes sobre la base de dades.

```
$this->get('/usuarisPendents', function ($request, 
$response, $args) {
      $this->dbEloquent;
      $usuari = Usuari::find($_SESSION["idUsuari"]);
     if ($usuari != null) \{ $prof = $usuari->getEntitat();
        $companys = null;
        $companys = Professor::where('validat', 0) 
              ->orderBy('email', 'ASC')->get();
        return $this->view->render($response, 
               'professor/usuarisPendents.html.twig', 
               ['professor' => $prof, 'companys' => 
               $companys]);
     } else {
        return $response->withJSON('Errada: '+$miss);
      }
   });
```
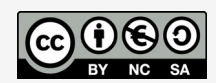

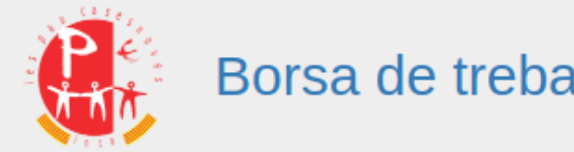

#### **Diagrama de classes del controlador**

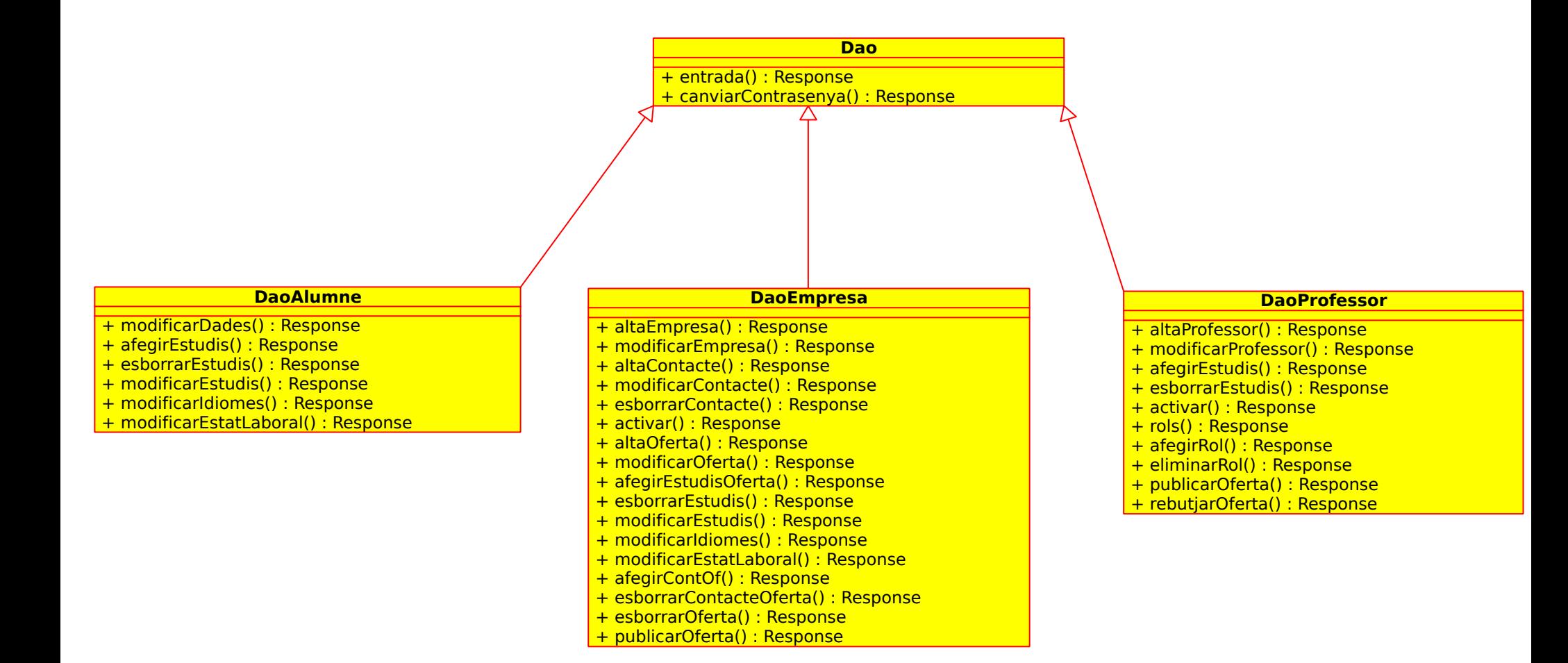

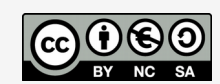

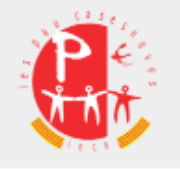

# **Disseny visual de les pàgines**

- Capçalera amb el logo de l'institut, el nom de l'aplicació i el de l'institut.
- Barra de navegació adaptada a la pàgina en particular. Sempre hi apareixerà a l'esquerra el nom de l'usuari, un enllaç al tauler de control, i a la dreta l'opció de sortir, que tancarà la sessió.
- El cos de la pàgina amb l'estructura adequada a cada cas.
- Un peu de pàgina amb el nom de l'institut i la informació de contacte.
- S'utilitzarà *Bootstrap* per facilitar l'adaptació de les pàgines a pantalles de diferents formats.

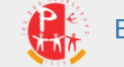

Borsa de treball JES Pau Casesnoves

Alumnes **Drofoccore** 

Institut d'Educació Secundària Pau Casesnoves

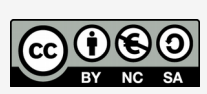

Telèfon: 971 881 710 Correu electrònic: info.borsa@iespaucasesnoves.c

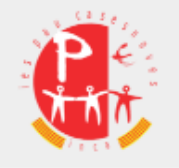

# **Panell de control**

La pàgina inicial dels usuaris és el que s'ha anomenat panell de control.

Ofereix una visió global de les dades més importants per a l'usuari.

Els blocs que s'ombregen en passar-hi el punter ens permeten clicar-los i ens porten a la pàgina on podem gestionar la informació que contenen.

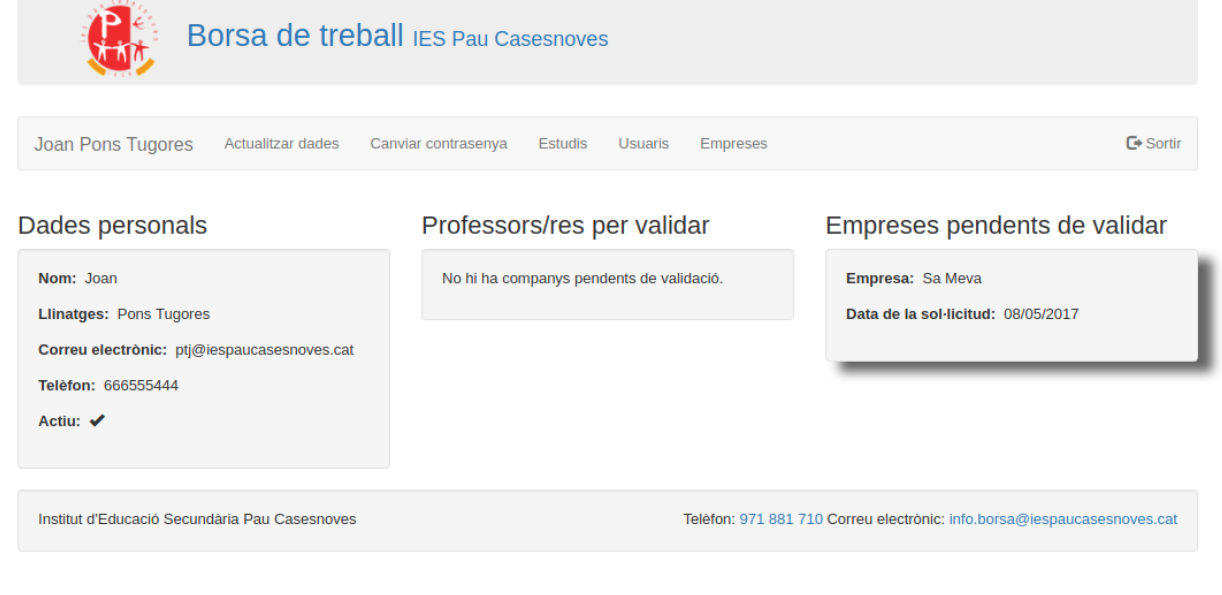

A la barra de navegació apareixen els enllaços a les distintes accions que pot realitzar l'usuari.

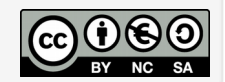

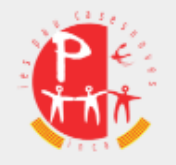

### **Formularis**

Si els formularis tenen molts elements s'organitzaran en columnes, de manera que quan la pàgina s'hagi d'adaptar a pantalles petites segueixi tenint un ordre coherent.

Els botons tendran diferent color segons els seu tipus:

• Accions positives, que guarden dades a la base de dades: color verd.

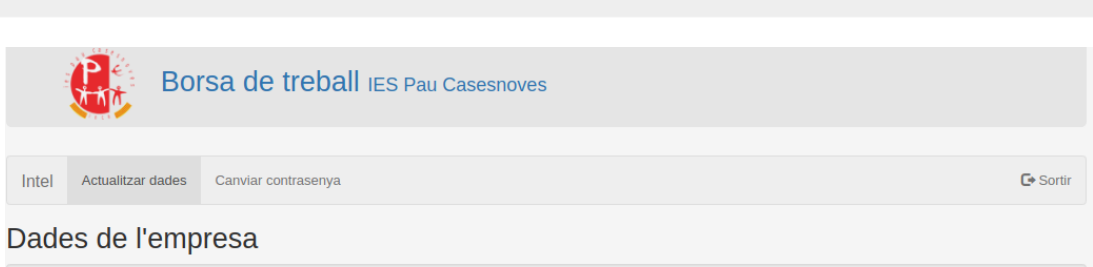

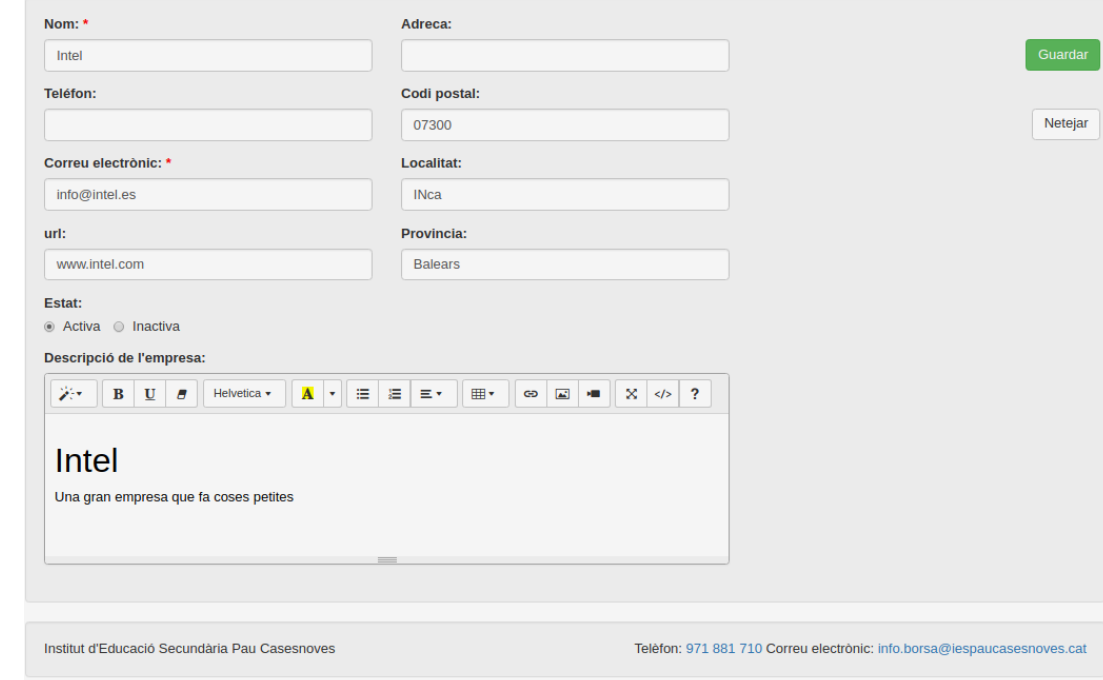

Publicar

Editar

• Accions que permeten modificar l'estat de la informació: color blau

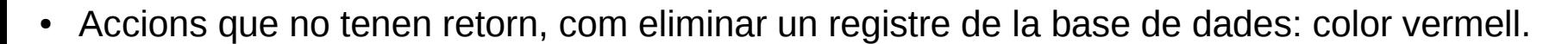

• Accions més "innòcues" com netejar un formulari: Color blanc.

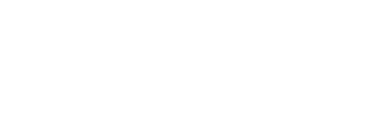

Netejar

Suprimir

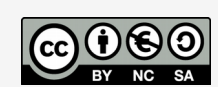

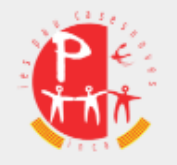

### **Finestres modals**

En realitzar alguna acció sobre la base de dades apareixerà una barra de progrés. L'usuari no ha de tenir la sensació de tenir la pàgina congelada.

L'aplicació sempre informa del resultat de les operacions.

Abans de realitzar determinades accions, ens demana confirmació.

En alguns casos, podem incloure informació addicional a la confirmació.

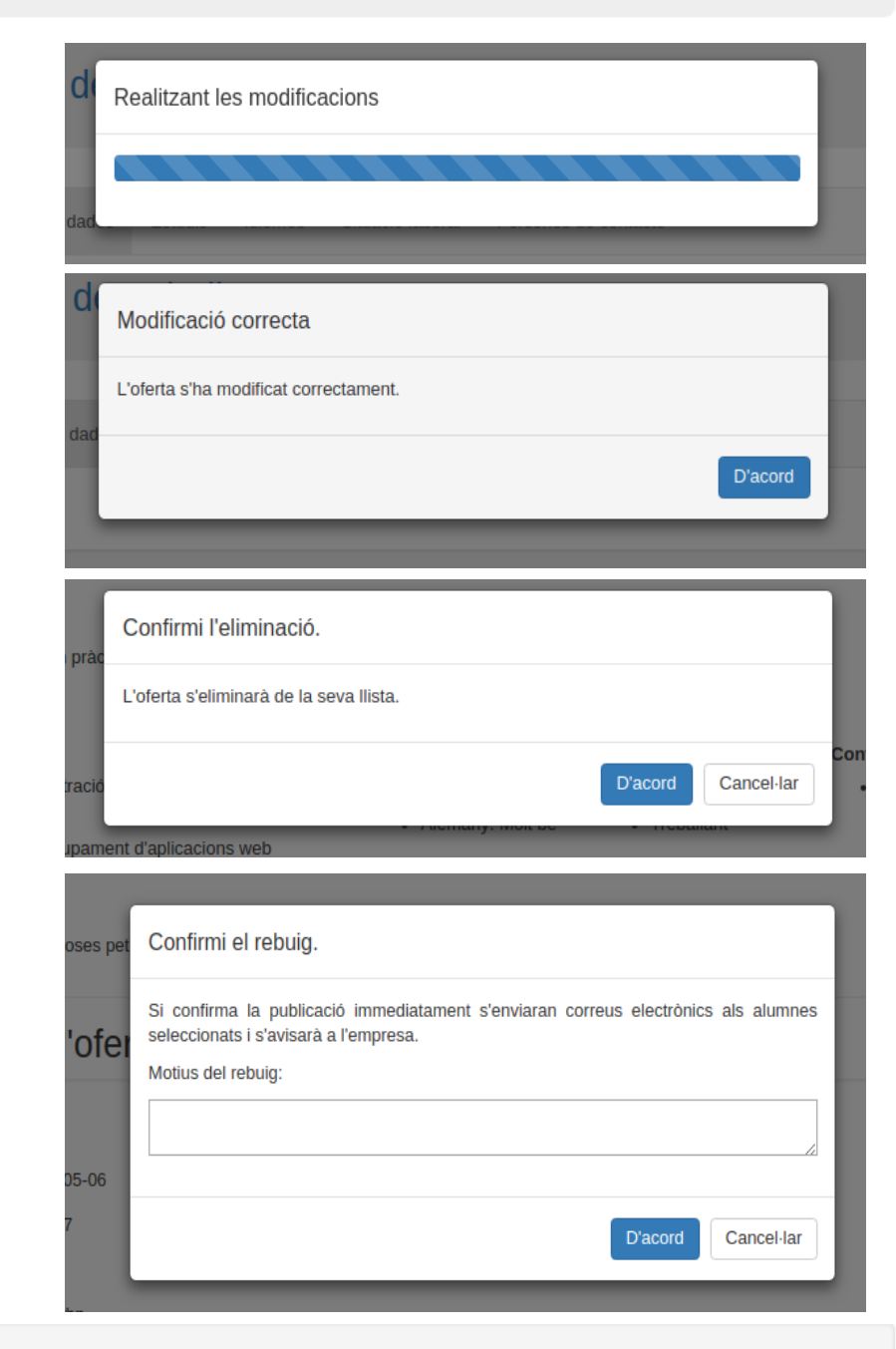

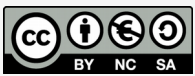

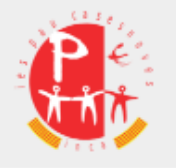

### **Correus electrònics**

Els correus electrònics tendran un paper fonamental en el funcionament de l'aplicació.

L'assumpte sempre serà descriptiu del contingut.

El cos començarà amb el logo de la borsa de treball.

Seguirà un títol descriptiu del missatge.

El cos del missatge, el més clar possible.

Al final hi hauria d'haver el missatge dient que no reguin a aquest correu i donant les instruccions per no rebre més missatges.

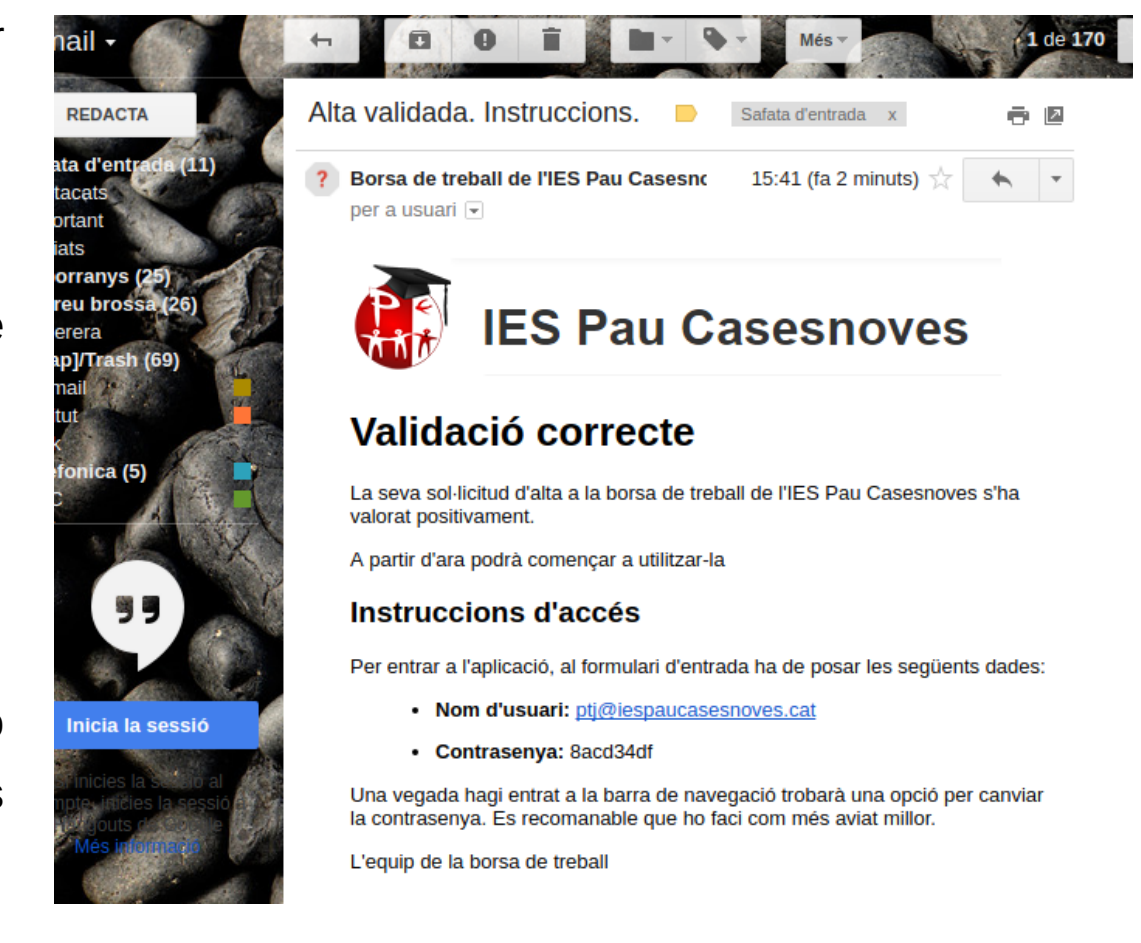

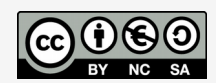

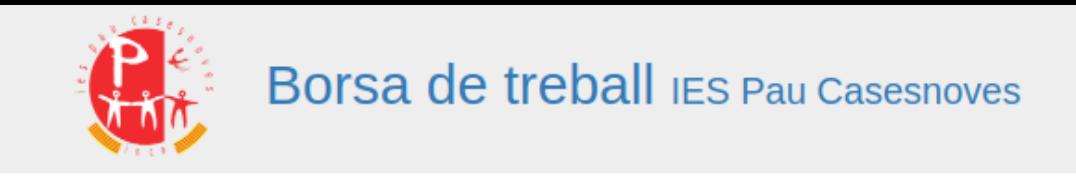

### **Resultat final**

- L'aplicació web desenvolupada en aquest treball final de màster es començarà a utilitzar molt probablement el curs vinent.
- Actualment hi ha implementada la major part de la funcionalitat demanada. Queden per implementar alguna de les funcionalitats més secundàries, però l'aplicació permet que les empreses ofereixin llocs de feina als alumnes adequats i que aquests rebin les dades d'aquestes ofertes.
- Al següent enllaç podeu trobar un vídeo demostrant el funcionament de l'aplicació:

<https://youtu.be/6JAlGRFtUDE>

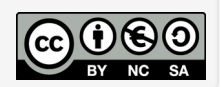

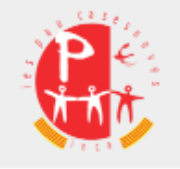

## **Objectius aconseguits**

L'objectiu bàsic de dotar a l'IES Pau Casesnoves d'una eina per gestionar les ofertes de feina s'ha complit, inclosos els seus requisits principals:

- Les empreses pode utilitzar l'aplicació i només depenen del professorat del centre per a les validacions.
- Els alumnes poden gestionar el seu perfil i indicar fàcilment si volen continuar rebent ofertes de treball o no, o per a quins estudis.
- Cada família professional pot ser bastant autosuficient, només necessiten validar els professors per part d'un administrador i a partir d'aquí són ells els que gestionen estudis, ...

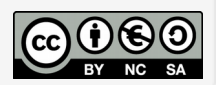

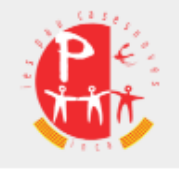

## **Objectius pendents i millores**

Bàsicament només queda pendent un objectiu: que les empreses puguin seleccionar els candidats: Que l'empresa rebi una llista amb els alumnes seleccionats i sigui l'empresa la que es posi en contacte amb els que consideri més adequats.

És el meu primer projecte en gairebé totes les tecnologies que he utilitzat, per tant el codi segur que és millorable i que es pot fer més eficient.

A part d'això s'ha de millorar l'aparença de l'aplicació. Es pot fer un millor disseny de la gama de colors utilitzada i s'haurien d'incloure més elements gràfics.

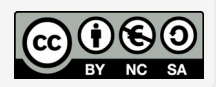

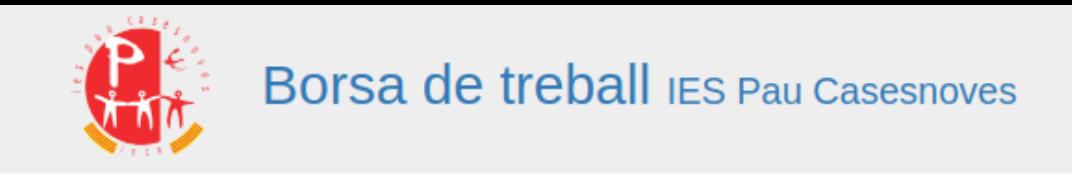

### **Conclusions**

Personalment el projecte ha estat molt positiu, ja que he aprés molt durant la seva realització i és un petit motiu d'orgull per a mi haver aconseguit realitzarlo.

A nivell del projecte s'han assolit els objectius bàsics que permetran posar l'aplicació en funcionament, encara que segurament hi hagi una ampliació de la seva funcionalitat i segurament millores en la seva codificació.

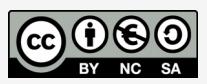